UNISEL-PT01-EU-PK02-DS01 Effective Date: 01 SEPTEMBER 2021 Issue No. : 001

## WHAT SHOULD YOU DO DURING COURSE REGISTRATION?

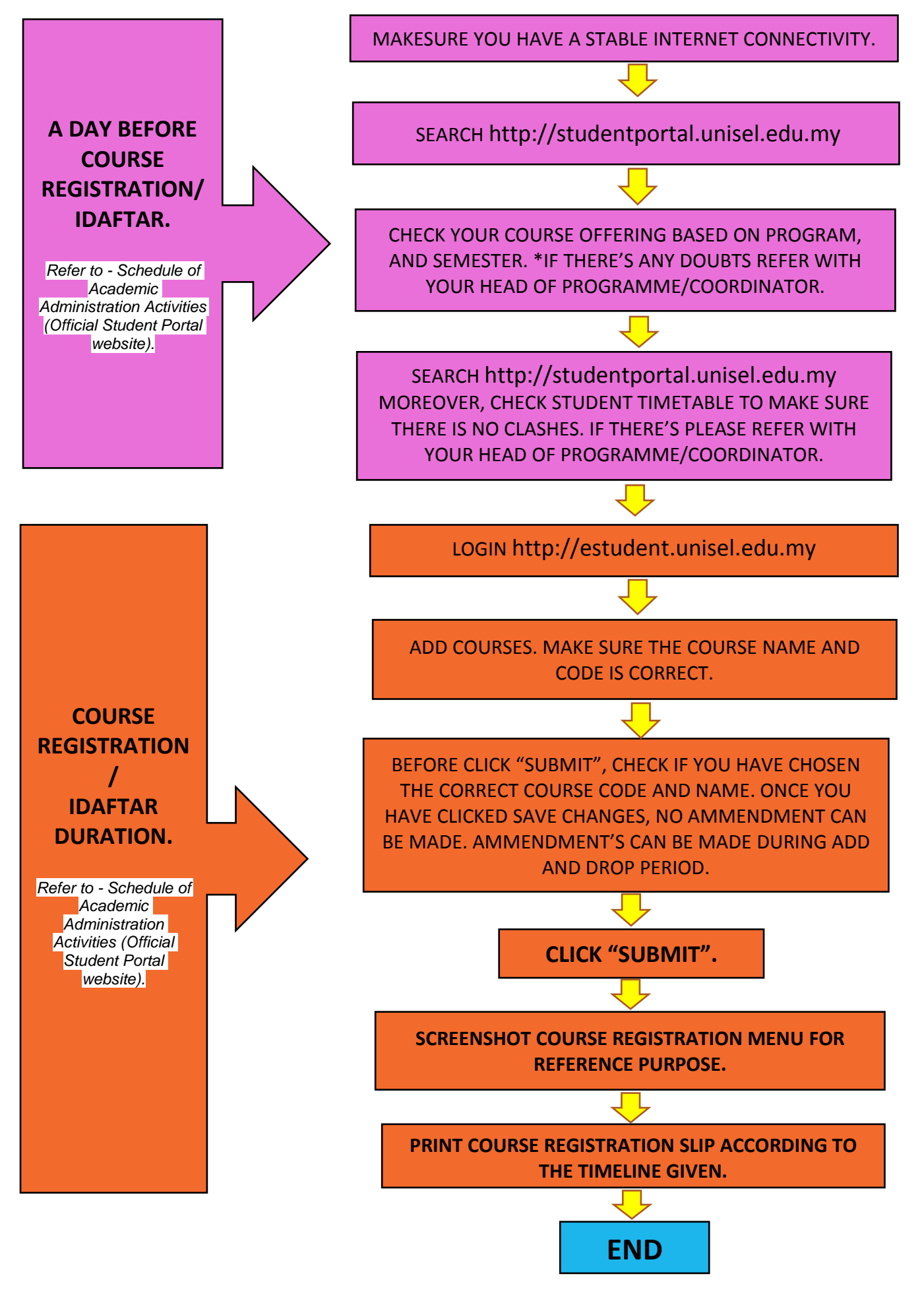